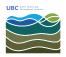

Knowledgebase > Network > Register Computer for Network Access and Inventory

Register Computer for Network Access and Inventory Burner EOAS - 2022-01-14 - General

https://www.eoas.ubc.ca/eform/submit/computer-registration-form